## TAKARIR

**Assembly Backdrop Button** ISI **Database Distribution Drill Flowchart Diagram Games Interface Link Practice Printscreen Scanning Screen Script Simulation Testing Tool Tutorials**

Pembuatan Latar Belakang Tombol basis data Penyaluran, Distribusi Latihan Diagram Alir Permainan Antarmuka Hubungan Berlatih cuplikan gambar Pemindaian layar kode program Simulasi Pengujian Alat Pengajaran

## *DAFTAR ISI*

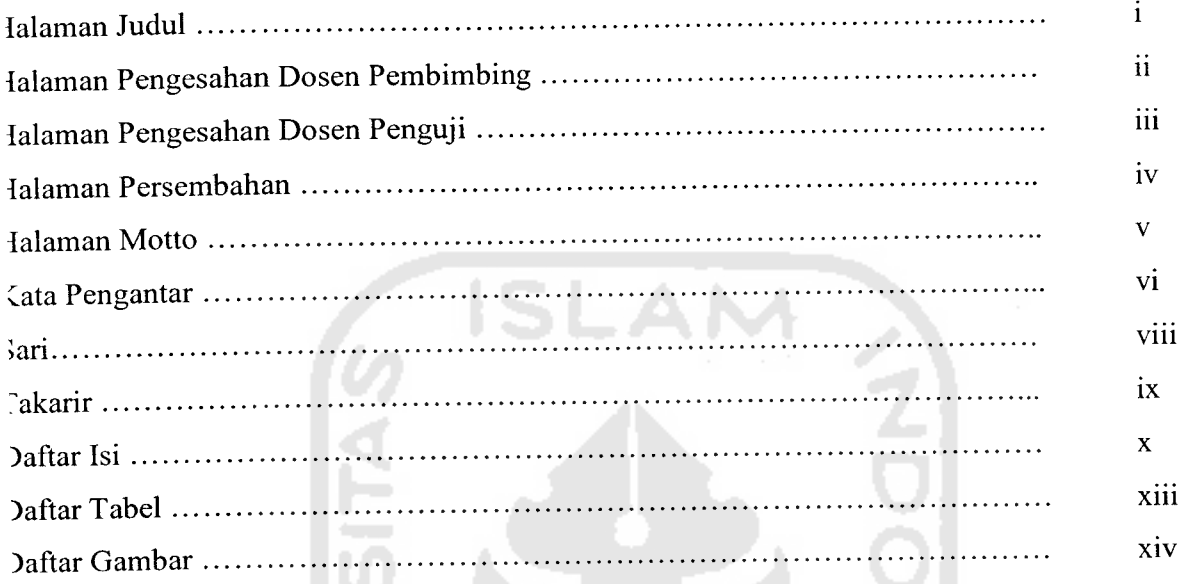

#### *JAB* I PENDAHULUAN i an

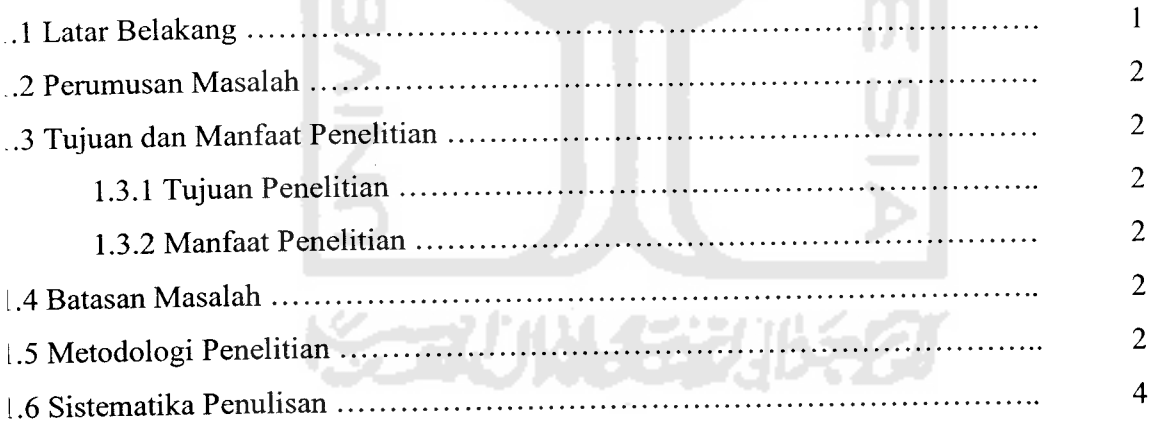

 $\overline{\phantom{0}}$ 

# *SAB II* LANDASAN *TEORI*

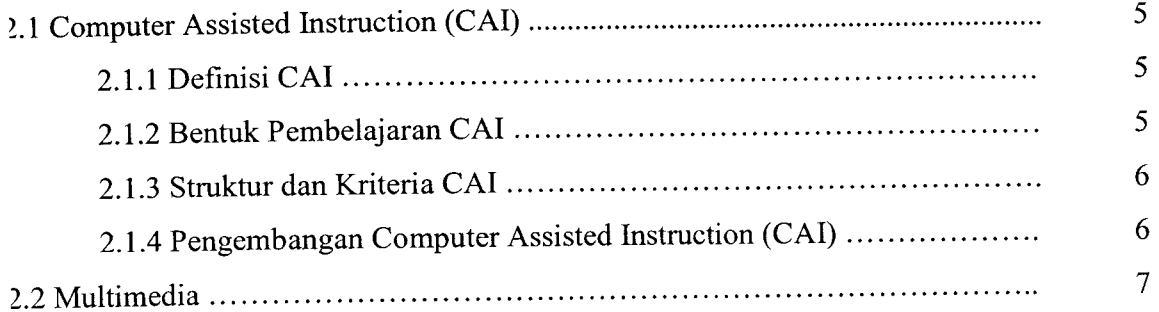

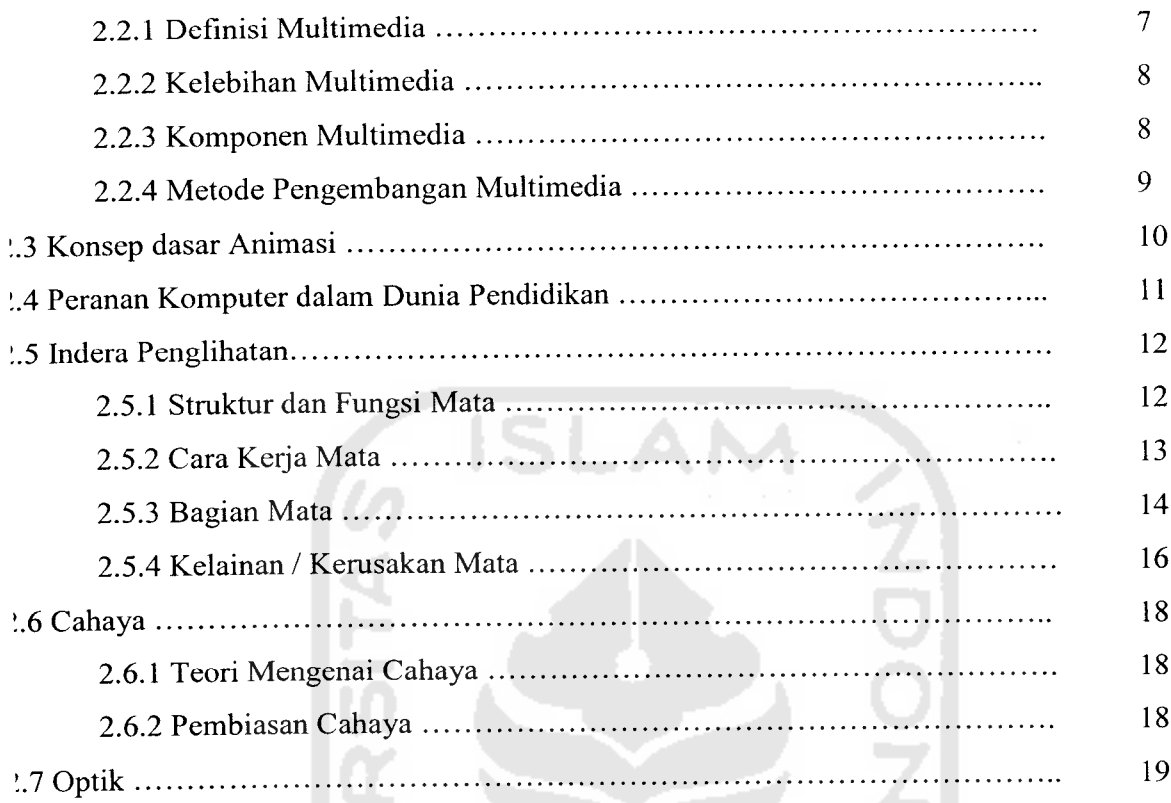

#### *JAB III ANALISA DAN PERANCANGAN SISTEM*

![](_page_2_Picture_320.jpeg)

#### *JAB IV IMPLEMENTASI SISTEM*

![](_page_2_Picture_321.jpeg)

![](_page_3_Picture_196.jpeg)

#### *JAB V ANALISIS HASIL*

![](_page_3_Picture_197.jpeg)

![](_page_3_Picture_198.jpeg)

 $\frac{d}{d} \frac{d}{d}$  .

## DAFTAR TABEL

![](_page_4_Picture_79.jpeg)

![](_page_4_Picture_2.jpeg)

# DAFTAR GAMBAR

![](_page_5_Picture_419.jpeg)

![](_page_6_Picture_503.jpeg)

![](_page_7_Picture_482.jpeg)

![](_page_8_Picture_363.jpeg)

 $\hat{\rho}(\mathbf{r})$ 

![](_page_9_Picture_472.jpeg)

![](_page_10_Picture_477.jpeg)